# **Bayes' Theorem: A Comprehensive Guide for Beginners with Visual Examples**

Bayes' Theorem is a fundamental concept in probability and statistics, often used to calculate the probability of an event based on prior knowledge or evidence. It is widely applied in fields such as medical diagnosis, spam filtering, and weather forecasting. In this article, we will delve into Bayes' Theorem, its formula, and its various applications.

Bayes' Theorem is a mathematical formula that calculates the conditional probability of an event A occurring given that event B has already occurred. It is expressed as:

 $P(A|B) = (P(B|A) * P(A)) / P(B)$ 

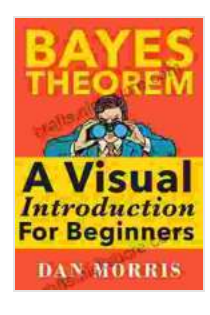

### **[Bayes' Theorem Examples: A Visual Introduction For](https://crafts.nicksucre.com/reads.html?pdf-file=eyJjdCI6IkZQY3QrWWtISGM1VVNPczRDVjNjSHRaU2xSQndoc2tOYWo2TEdIUk82Rjl1VUlYbURRVVJ3MzdGZCtIXC9aTFA4eEJPS3k4OFN2OCtSYnlzajU5THA2S3FVN1pHRlVNQ2tjNElCbVREWTVWZTA0UlNaMmRHNmJzaXU1SHl6eWQrak5hcTFSVE81MzBZdkpsK3FObzUrTEkxNUwxVnhpRFhRdkNsenZ4aENpRFR6eXZVN3dDUUtUc0loYnBsNnQwUmUiLCJpdiI6Ijg4YTU1Y2MwYmQzNzM3Yjc5ZjVhYWUwNjY0ODExOGJhIiwicyI6IjM1ZjEwYjlhZDY5YzcyNjQifQ%3D%3D)**

**Beginners** by Dan Morris

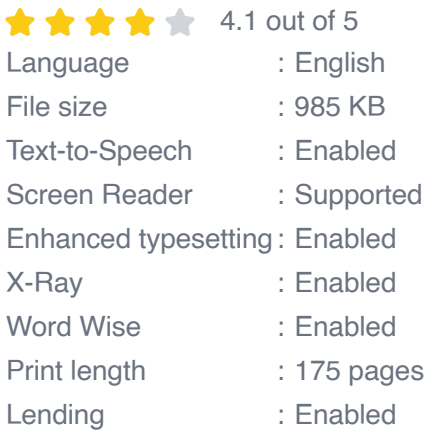

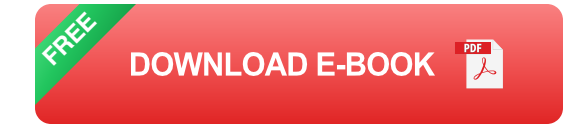

where:

- P(A|B) is the conditional probability of event A occurring given event B.  $\blacksquare$
- P(B|A) is the conditional probability of event B occurring given event A. ú.
- P(A) is the prior probability of event A.  $\blacksquare$
- P(B) is the probability of event B. a.

To better understand Bayes' Theorem, let's consider a few visual examples:

A patient is tested for a disease that affects 1% of the population. The test is 99% accurate in detecting the disease in those who have it and 95% accurate in detecting its absence in those who don't. If the patient tests positive, what is the probability they actually have the disease?

#### **Applying Bayes' Theorem:**  $\mathcal{L}_{\mathcal{A}}$

- P(Disease|Positive) = (P(Positive|Disease) \* P(Disease)) /  $\mathbf{u}$  . P(Positive)
- $P(Disease|Positive) = (0.99 * 0.01) / 0.01 + 0.95 * 0.99$
- $P(DiseasePositive) = 0.0098$

Therefore, even though the test has a high accuracy rate, the probability of the patient actually having the disease is only 0.98% because of the low prevalence of the disease in the population.

An email filter receives 100 emails per day, of which 20% are spam. The filter is 95% effective in identifying spam emails and 5% effective in misclassifying non-spam emails as spam. If an email is identified as spam, what is the probability it is actually spam?

- **Applying Bayes' Theorem:** ú.
	- P(Spam|Identified as Spam) = (P(Identified as Spam|Spam) \* P(Spam)) / P(Identified as Spam)
	- P(Spam|Identified as Spam) =  $(0.95 * 0.2) / 0.2 * 0.95 + 0.05 * 0.8$  $\mathbf{u}$  .
	- $\text{P(Spamlldentified as Span}) = 0.857$

Thus, even though the filter has a high accuracy rate, the probability that an email identified as spam is actually spam is only 85.7% due to the high volume of non-spam emails received.

Bayes' Theorem has numerous applications in various fields, including:

- **Medical diagnosis:** To calculate the probability of a patient having a ú. disease based on their symptoms and test results.
- **Spam filtering:** To determine the probability of an email being spam m. based on its content and other factors.
- **Weather forecasting:** To calculate the probability of precipitation based on historical data, current weather conditions, and numerical models.
- **Machine learning:** To train algorithms to make predictions or u, decisions based on probabilities.
- **Financial analysis:** To evaluate the risk and return associated with investments.

Bayes' Theorem is a powerful tool for calculating conditional probabilities, with applications in a wide range of fields. By understanding its formula and applying it with visual examples, we can gain a deeper understanding of the concept and its practical uses. Whether you are a student, researcher, or professional, Bayes' Theorem is an essential tool to have in your statistical toolkit.

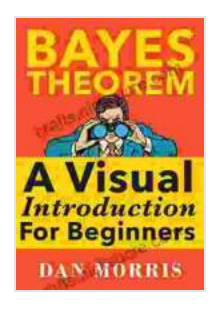

#### **[Bayes' Theorem Examples: A Visual Introduction For](https://crafts.nicksucre.com/reads.html?pdf-file=eyJjdCI6IkZQY3QrWWtISGM1VVNPczRDVjNjSHRaU2xSQndoc2tOYWo2TEdIUk82Rjl1VUlYbURRVVJ3MzdGZCtIXC9aTFA4eEJPS3k4OFN2OCtSYnlzajU5THA2S3FVN1pHRlVNQ2tjNElCbVREWTVWZTA0UlNaMmRHNmJzaXU1SHl6eWQrak5hcTFSVE81MzBZdkpsK3FObzUrTEkxNUwxVnhpRFhRdkNsenZ4aENpRFR6eXZVN3dDUUtUc0loYnBsNnQwUmUiLCJpdiI6Ijg4YTU1Y2MwYmQzNzM3Yjc5ZjVhYWUwNjY0ODExOGJhIiwicyI6IjM1ZjEwYjlhZDY5YzcyNjQifQ%3D%3D)**

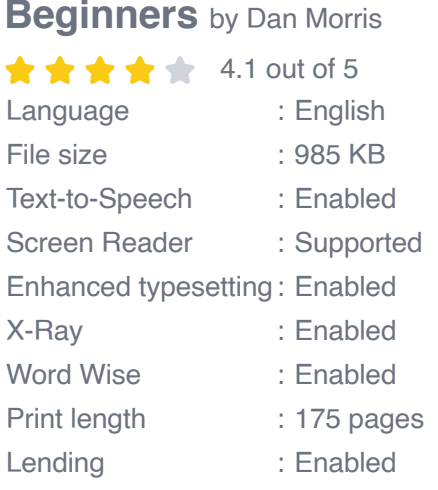

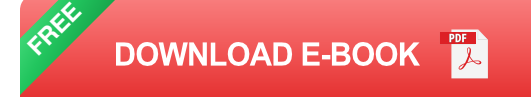

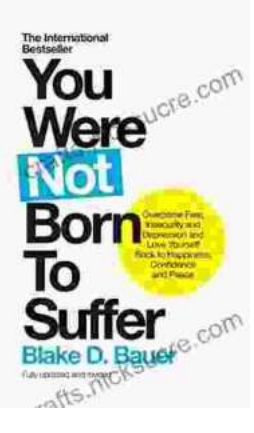

## **[Overcoming Fear, Insecurity, and Depression: A](https://crafts.nicksucre.com/book/Overcoming%20Fear%20Insecurity%20and%20Depression%20A%20Journey%20to%20Self%20Love%20and%20Happiness.pdf) Journey to Self-Love and Happiness**

Fear, insecurity, and depression are common experiences that can significantly impact our lives. They can hold us back...

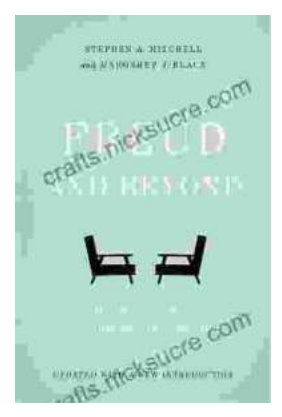

# **Tracing the Evolution of Modern [Psychoanalytic Thought: From Freud to Post-](https://crafts.nicksucre.com/book/Tracing%20the%20Evolution%20of%20Modern%20Psychoanalytic%20Thought%20From%20Freud%20to%20Post%20Freudian%20Perspectives.pdf)Freudian Perspectives**

Psychoanalysis, once considered a radical concept, has profoundly shaped our understanding of the human mind and behavior. The term "modern psychoanalysis" encompasses the...